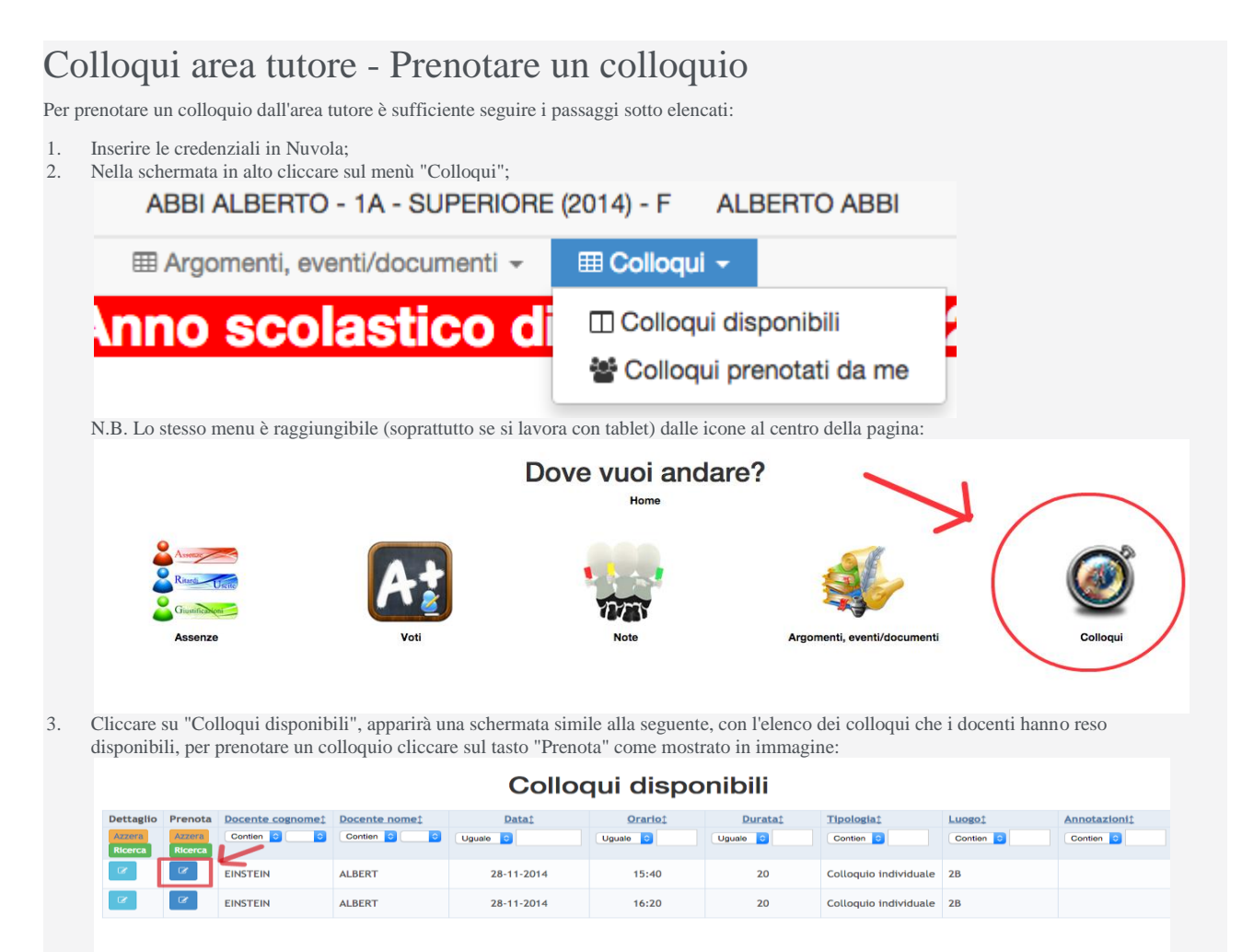

4. Nella parte alta dello schermo apparirà il seguete messaggio:

C Colloquio EINSTEIN ALBERT - 12/11/2014 - 09:00 prenotato con successo